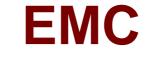

# **Exam E20-361**

# **Network Attached Storage (NAS) Implementation Exam**

**Verson: Demo** 

[Total Questions: 10]

## EMC E20-361 : Practice Test

## Topic break down

| Topic             | No. of Questions |
|-------------------|------------------|
| Topic 1: Volume A | 2                |
| Topic 2: Volume B | 7                |
| Topic 4: Volume D | 1                |

#### **Topic 1, Volume A**

#### Question No: 1 - (Topic 1)

What is a Celerra Manager Basic Edition feature?

- A. Launch Celerra Monitor
- B. Multiple Celerra Support
- C. Tree Quota Management
- D. Volume Management

**Answer: C** 

### Question No : 2 - (Topic 1)

When doing remote replication using Celerra Replicator, which features can be modified from the destination side?

- A. High water mark, time out value, and SavVol size on both sides of the link
- **B.** High water mark, time out value, and SavVol size on the destination side of the link only
- C. High water mark, time out value, and SavVol size on the source side of the link only
- **D.** Only high water mark and time out value on both sides of the link

**Answer: A** 

#### **Topic 2, Volume B**

#### Question No: 3 - (Topic 2)

An attempt is made to initiate a dialup session with Control Station 0. It fails to respond. What is another way to remotely manage the Celerra?

- A. Celerra Management MMC. Snap-in
- B. Dialup session with Control Station 1
- C. Initiate Secure Shell session to server 2
- D. NaviCLI

#### **Answer: B**

## Question No : 4 - (Topic 2)

What are the SavVol configuration settings when implementing Replicator V2?

- A. If PFS > 20 GB, then SavVol = 20 GB
- **B.** If PFS < 20 GB then SavVol = 20 GB
- C. If PFS >= 64 MB, then SavVol >= 64 MB
- **D.** If PFS <= 64 MB, then SavVol >= PFS size

**Answer: A** 

## Question No : 5 - (Topic 2)

Refer to the exhibit.

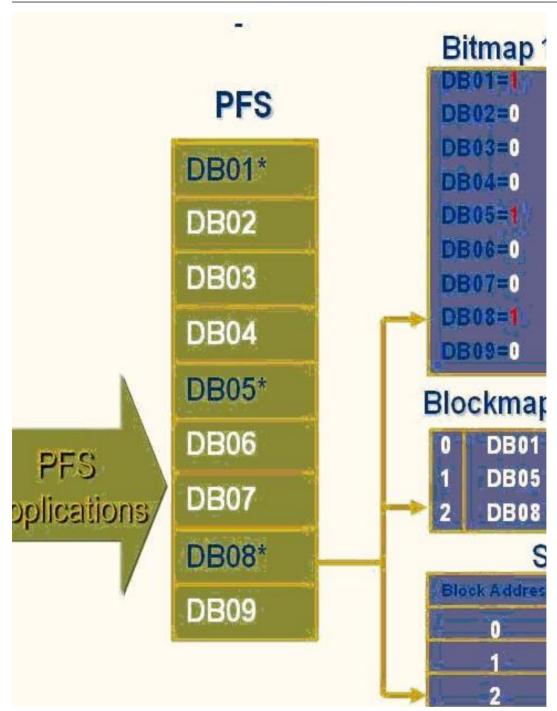

A checkpoint is created. The first block DB01 will be updated for a second time.

What will happen after the update?

- **A.** Bitmap value remains unchanged; PFS is updated.
- **B.** Bitmap value will be changed to 0; PFS is updated.
- C. Bitmap value remains unchanged; SavVol is updated.
- **D.** Bitmap value will be changed to 0; SavVol is updated.

#### **Answer: A**

## Question No : 6 - (Topic 2)

What is a way of mapping Windows SIDs to UIDs and GIDs?

- A. NDS
- B. NetBios
- C. NIS
- D. Usermapper

**Answer: D** 

## Question No : 7 - (Topic 2)

The integrated NS700 model has some common components:

Components:

Data Mover

**Control Station** 

Storage processor

Which physical device connects these components?

- A. Ethernet hub
- B. Ethernet router
- C. Ethernet switch
- D. Fibre Channel switch

**Answer: C** 

Question No : 8 - (Topic 2)

#### EMC E20-361: Practice Test

175. How can a user access the hidden ".ckpt" virtual directory created by SnapSure?

- A. Celerra Management Snap-in
- B. Map a network drive directly
- C. Windows Explorer
- D. Windows MMC. Snap-i

**Answer: C** 

## Question No : 9 - (Topic 2)

In the event of a power failure, which NS integrated series cache data is stored to the storage-system vault disks, preventing a loss of data?

- A. NVRAM
- B. Read
- C. Write
- D. Write and read

**Answer: C** 

## **Topic 4, Volume D**

#### Question No: 10 - (Topic 4)

You are implementing a Celerra gateway system into an existing CLARiiON back end with 11 available EFDs.

What are the possible disk configurations/Celerra storage pools that can be made using these disks?

- A. clarefd\_r5 pool with two (4+1) disk groups and a hot spare
- B. clarefd\_r6 pool with one (7+2) disk group and two hot spares
- C. clarefd\_r1 pool with five two-disk groups and a hot spare
- **D.** clarefd\_r3 pool with two (4+1) disk groups and a hot spare

#### **Answer: A**